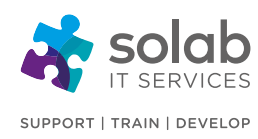

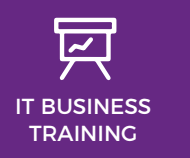

#### **CONTACT SOLAB**

t. +44 1224 213033 e. [training@solab.co.uk](mailto:training@solab.co.uk)

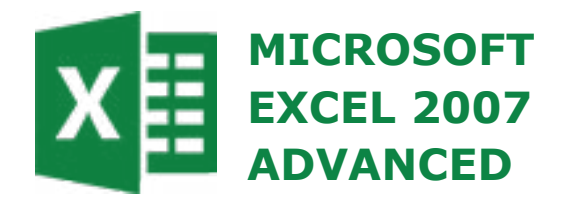

## **COURSE OUTLINE**

#### **Module 1: Advanced Functions**

- Using logical functions: IF
- Using logical functions: AND
- Using logical functions: OR
- Using nested functions
- Using database functions: DSUM
- Using database functions: DMIN
- Using database functions: DMAX
- Using database functions: DCOUNT
- Using database functions: DAVERAGE
- Using the show formulas command
- Using financial functions: FV
- Using financial functions: NPV
- Using financial functions: PMT
- Using financial functions: PV
- Using financial functions: RATE

#### **Module 2: A First Look at Pivot Tables**

- Creating a PivotTable
- Dropping data into the Pivot Table
- Modifying data and refreshing the Pivot Table
- Grouping data within a Pivot table

#### **Module 3: What-if Analysis**

- Using a one input data table command
- Using a two input data table command
- Scenarios
- Scenario manager
- Showing a scenario
- Viewing an alternative scenario
- Creating a scenario summary

## **COURSE DETAILS**

1-Day Instructor-led classroom based training

#### **COURSE OVERVIEW**

Microsoft Excel is a spreadsheet application that incorporates tools for assisting in the recording and analysis of numerical data and which has the ability of turning numerical data into charts and graphs. This functionality, combined with many powerful and sophisticated features allow the creation, manipulation, editing, printing and storage of workbooks.

The advanced course introduces the trainee to Microsoft Excel 2007 and the important advanced features of Microsoft Excel. The course is designed to augment the trainee's existing spreadsheet skills, thereby utilising Excel 2007 to its full potential. The course is structured to give maximum "hands-on" experience to the individuals rather than involving a lecture situation. In order to attain this, participants will have their own personal computer and colour monitor to work on.

## **COURSE PRE-REQUISITES**

Previous experience of Microsoft Excel 2007 is essential. It will be assumed that the trainee has knowledge of all the "basics", preferably having attended our "Microsoft Excel 2007 Foundation and Intermediate" courses.

**Solab**  56-58 Bridge Street, Bridge House, Aberdeen, AB11 6JN United Kingdom **t.** +44 1224 213033 **f.** +44 1224 210169 **e.** [info@solab.co.uk](mailto:info@solab.co.uk)

**[www.solab.co.uk](http://www.solab.co.uk/#utm_source=pdf-course-profile&utm_campaign=Excel_2007_Advanced_PDF)**

Registered Name: Solutions (Aberdeen) Limited Registered No. SC132770.

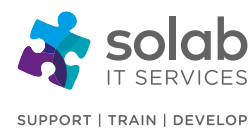

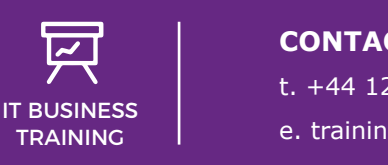

**CONTACT SOLAB** t. +44 1224 213033 e. [training@solab.co.uk](mailto:training@solab.co.uk)

- Goal seek (using & applying)
- Solver (using, installing & applying)
- Constraints (changing & deleting)

#### **Module 4: Auditing**

- Tracing precedent cells
- Tracing dependants of a cell
- Displaying all formulas within a worksheet
- Comments (adding, displaying, removing & editing)

### **Module 5: Data Validation**

- Whole numbers
- Decimal numbers
- Lists
- Date
- Time
- Text length
- Removing data validation

#### **Module 6: Hyperlinks**

• Hyperlinks (inserting, editing & removing)

#### **Module 7: Macros**

- Displaying the Developer tab
- Recording and running a macro
- Macro to format a cell range
- Macro to apply a custom number format
- Lowering your macro security level
- Customising the Quick Access Toolbar
- Changing the Quick Access Toolbar Macro icon
- Removing a macro icon from the Quick Access Toolbar
- Raising your macro security level

## **Module 8: Sharing Workbooks & Track Changes**

- Enabling or disabling the 'track changes' feature
- Sharing, comparing & merging worksheets
- Sharing, comparing & merging workbooks
- Document Inspector
- Mark as final

## **COURSE COMPLETION**

You will have the ability to create, manipulate, edit, print and store workbooks, using the advanced features of MS Excel 2007.

On completion of the course you will receive a certificate.

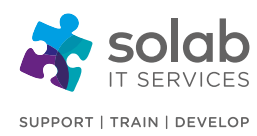

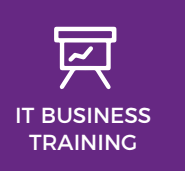

**CONTACT SOLAB**

t. +44 1224 213033

e. [training@solab.co.uk](mailto:training@solab.co.uk)

## **OVERVIEW**

**Flexible, high-quality training delivered when, where and how you need it.**

At Solab we have been delivering an extensive range of high quality information computer technology (ICT) training courses throughout Scotland since 1994.

We have trained 22,000 delegates over the

years and have developed a loyal customer base with highly satisfied delegates and training bookers returning time and time again.

We trust you will enjoy your training course with Solab, and if you get into any problems, please call us on 01224213033.

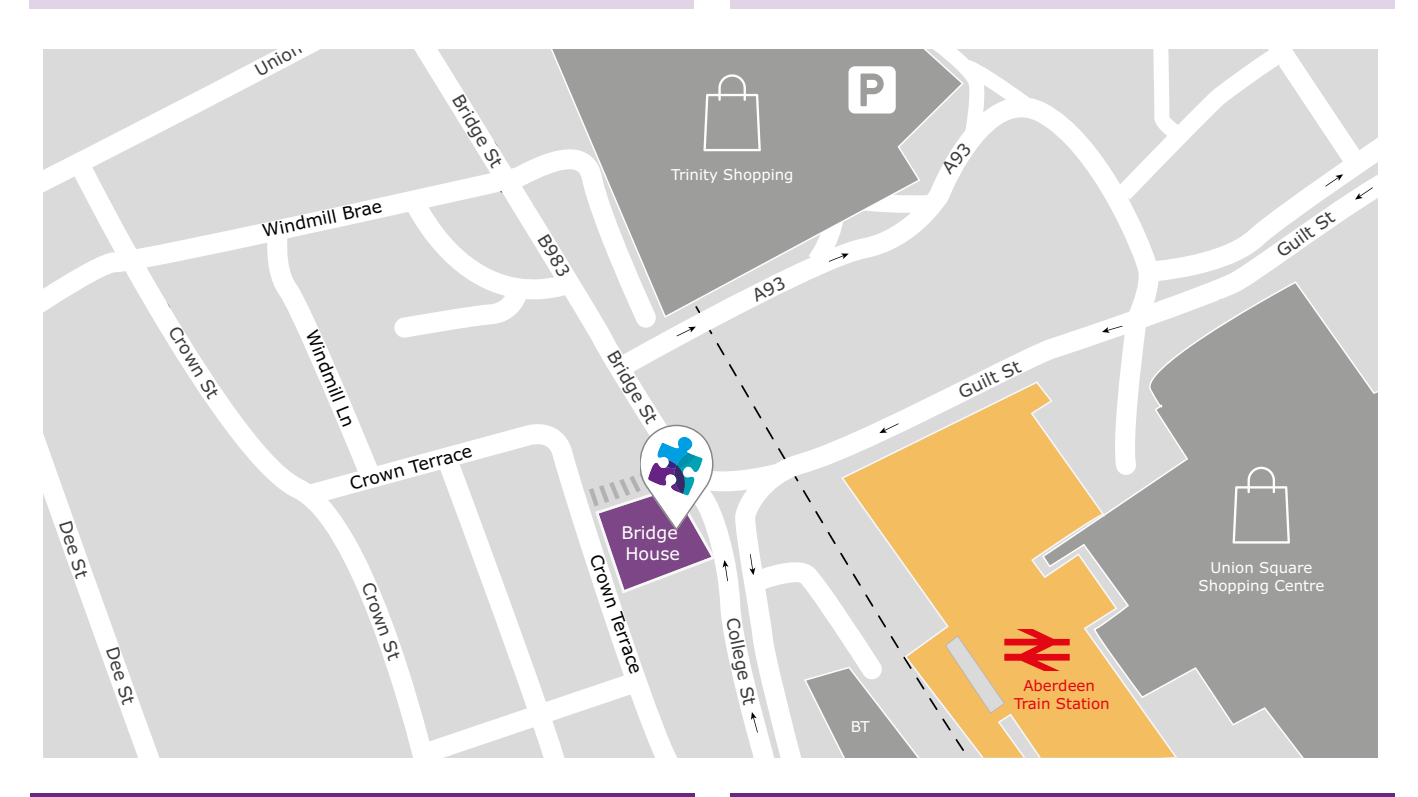

#### **HOW TO FIND US?**

Our office is situated on the first floor of Bridge House, at 56-58 Bridge Street, Aberdeen.

# **OFFICE OPENING HOURS**

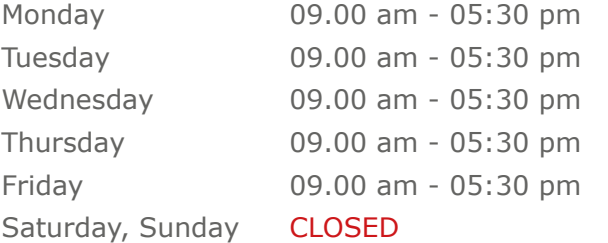

#### **WHERE TO PARK?**

Parking is available at the multi-storey pay and display car park next to the nearby British Telecom building.

From the car park, walk up College Street onto Bridge Street; Bridge House is located at the bottom of Bridge Street before the steps up to Crown Terrace. Solab's office can be reached by taking either the lift or stairs to the first floor.

#### **Solab**

56-58 Bridge Street, Bridge House, Aberdeen, AB11 6JN United Kingdom **t.** +44 1224 213033 **f.** +44 1224 210169 **e.** [info@solab.co.uk](mailto:info@solab.co.uk)

**[www.solab.co.uk](http://www.solab.co.uk/#utm_source=pdf-course-profile&utm_campaign=Excel_2007_Advanced_PDF)**

Registered Name: Solutions (Aberdeen) Limited Registered No. SC132770.